## **Demandes**

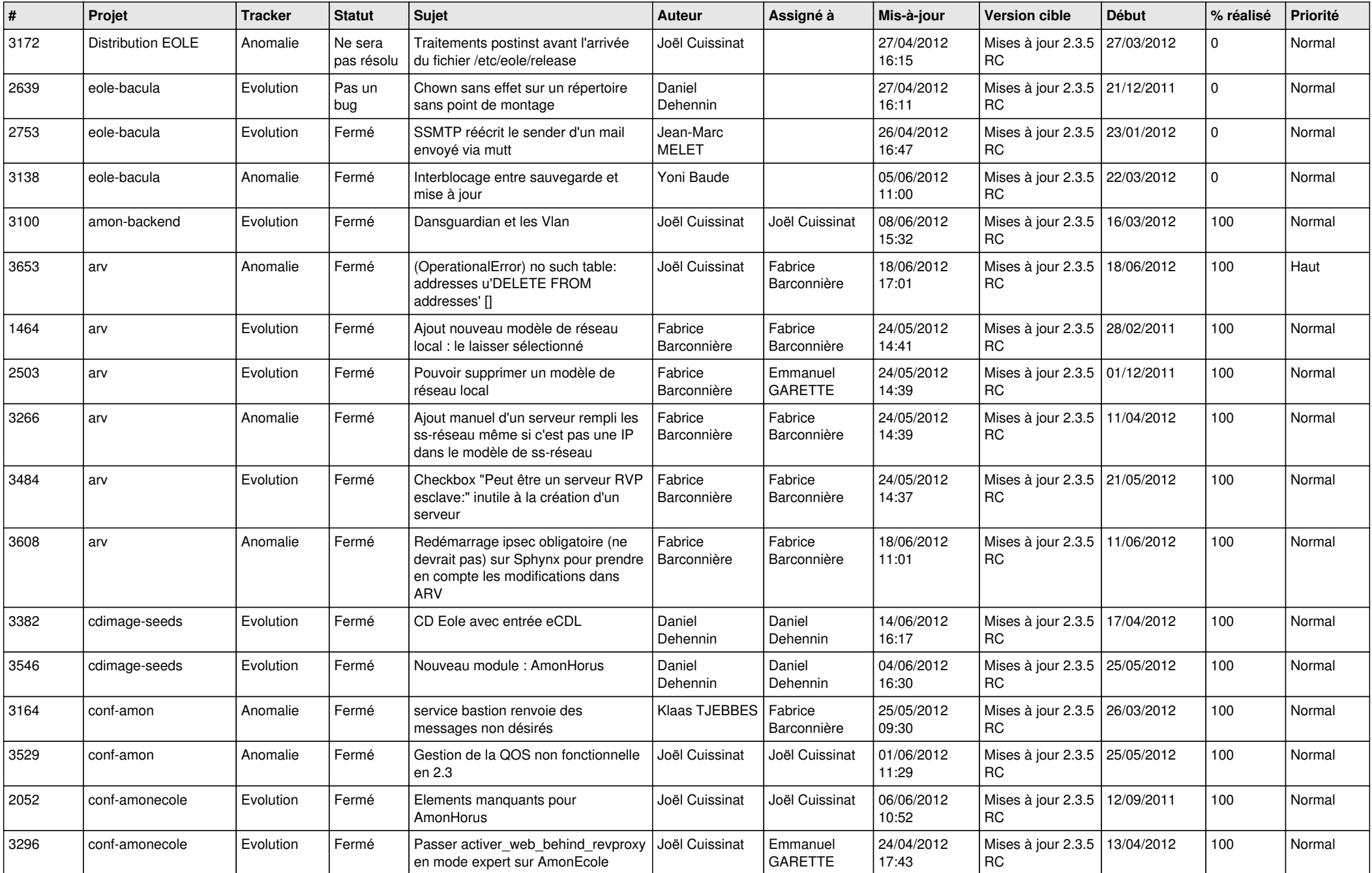

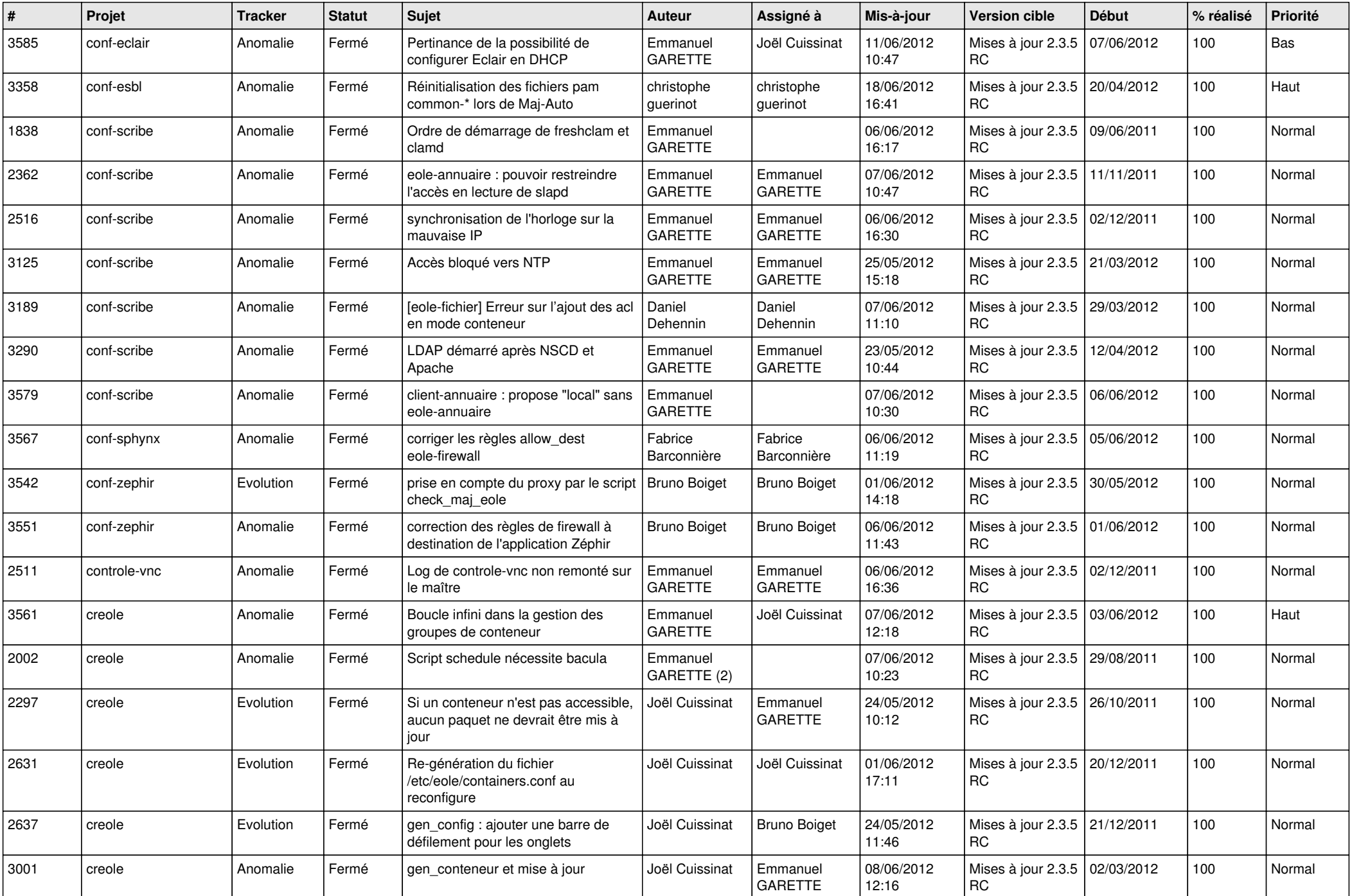

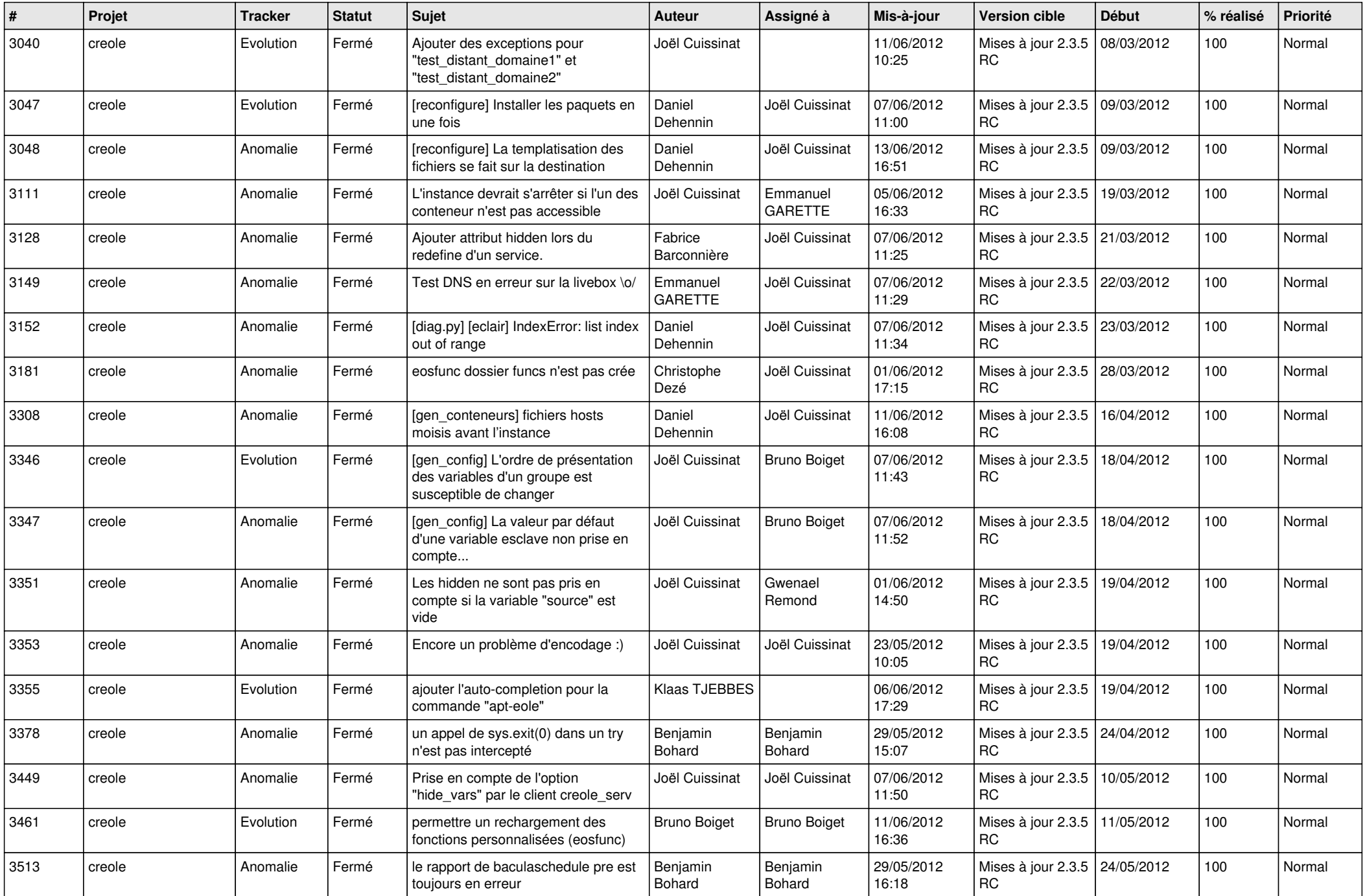

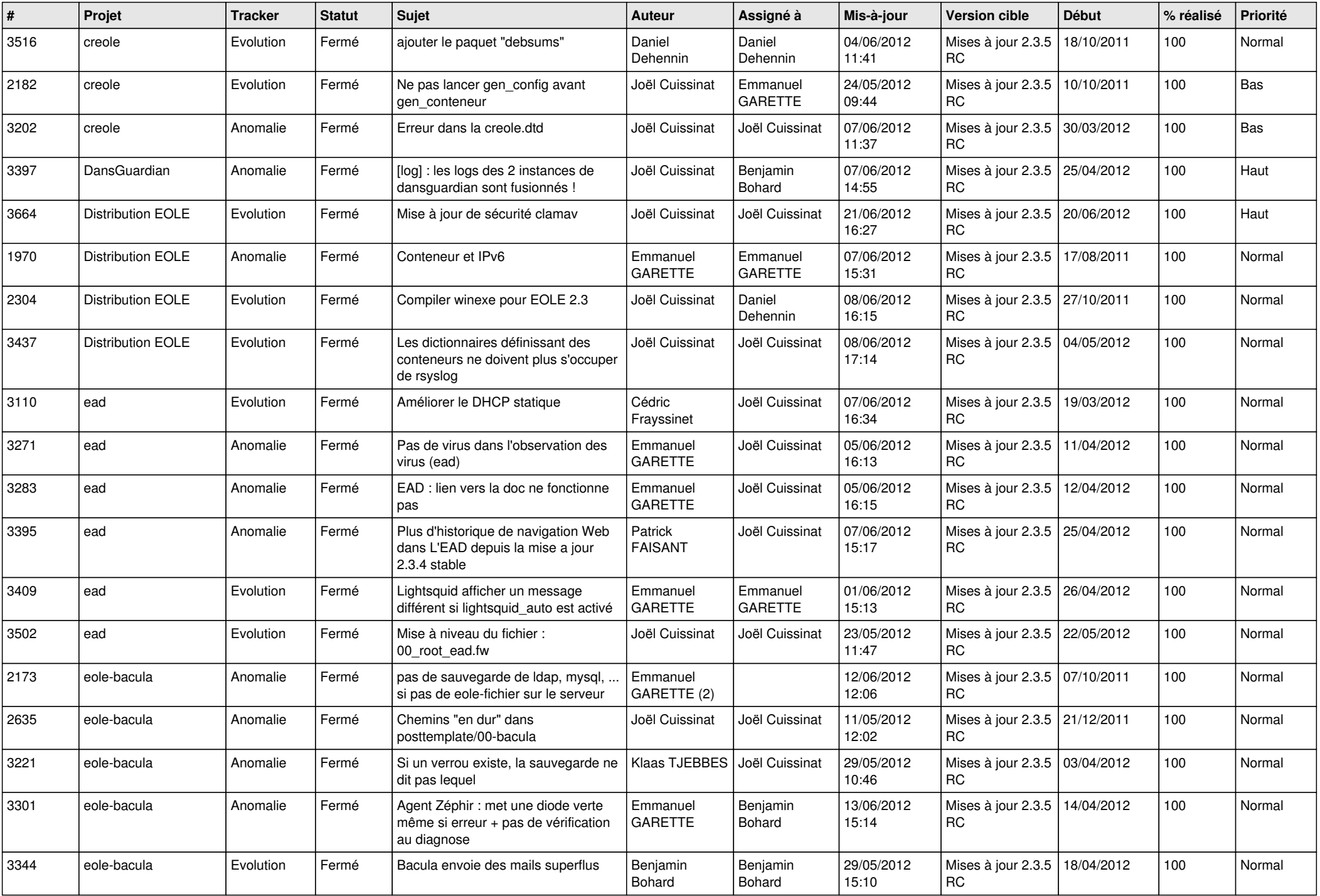

![](_page_4_Picture_803.jpeg)

![](_page_5_Picture_733.jpeg)

![](_page_6_Picture_828.jpeg)

![](_page_7_Picture_814.jpeg)

![](_page_8_Picture_825.jpeg)

![](_page_9_Picture_805.jpeg)

![](_page_10_Picture_816.jpeg)

![](_page_11_Picture_832.jpeg)

![](_page_12_Picture_727.jpeg)

![](_page_13_Picture_187.jpeg)